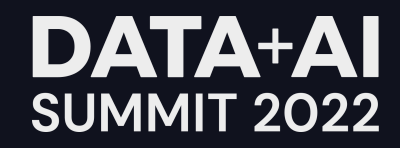

# Advanced Migrations: From Hive to Spark SQL

How Pinterest migrated 10,000+ Hive jobs to Spark SQL

#### About Me

- Software Engineer at Pinterest working on the Query Platform Team
- Focused on improving Spark SQL usability and performance for engineers at Pinterest.

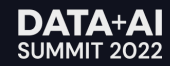

## Agenda

- Migration Specifics
- Migration Challenges
- Automated Migration Service
- Code Migration
- Changes required to Spark
- Results of the migration'

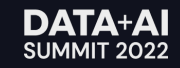

## Migration Timeline

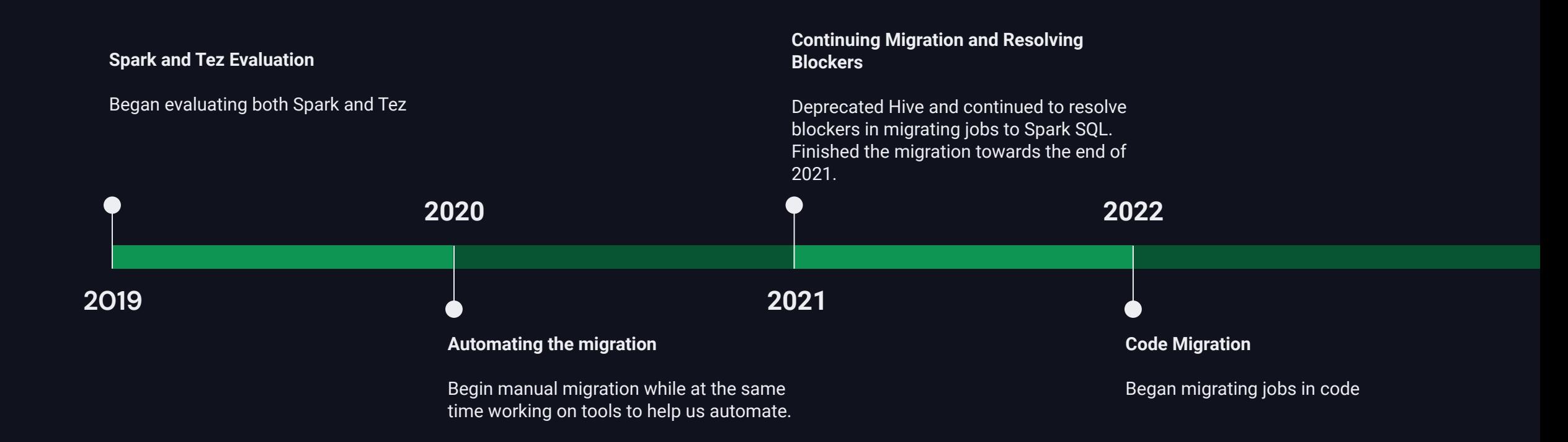

## **Migration Specifics**

- $\cdot$  Hive 1.2.1
- Spark 2.4
- · 10,000+ Queries

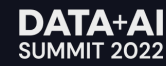

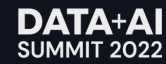

**Testing Queries** 

- No impact to production
- · Syntax compatibility with Spark 2.4
- Validation

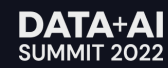

Making Queries Safe

- Tailor
	- In house query manipulation library
	- Based on sqlparse

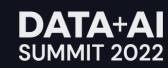

```
Making Queries Safe
```

```
INSERT OVERWRITE TABLE mydb.num_user_events PARTITION (dt='2022-04-20')
SELECT id, count(*)
FROM mydb.user_events
GROUP BY 1
```

```
CREATE TABLE ams_sparksql.mydb__num_user_events_42069 LIKE mydb.num_user_events;
INSERT OVERWRITE TABLE ams_sparksql.mydb__num_user_events_42069 PARTITION (dt='2022-04-20')
SELECT id, count(*)
FROM mydb.user_events
 GROUP BY 1
```
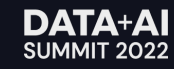

Syntax Compatibility

#### CREATE TEMPORARY TABLE temp\_table ...

#### CREATE TEMPORARY VIEW temp\_table ...

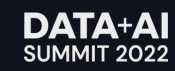

Validation - Output Validation

- Checksum UDF
	- Row order agnostic checksum function

• Computed and compared checksum of both Hive and Spark SQL outputs.

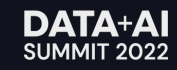

Validation - File Size and File Count

- Spark output file size  $\leq$  Hive output file size + 1 gb
	- Compression Settings
	- Sorting (sorted datasets lead to better compression)

- Spark output file count  $\leq$  Hive file output count + 1
	- Repartition is added to query

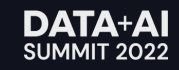

Validation - Runtime and Resource Usage

- Spark runtime > Hive runtime
	- Increase number of executors
	- Increase size of executors (Memory / Cores)

- Cost of Spark Query > Cost of Hive Query
	- Reduce number of executors
	- Reduce size of executors

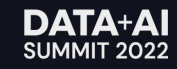

# Auto Migration Service (AMS)

Architecture

- Help facilitate mass testing of Hive Jobs on Spark SQL
- State machine Pattern
- Built using Apache Airflow
- UI containing report on test results and migration status

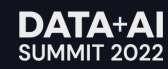

# Auto Migration Service

#### Architecture - Overview

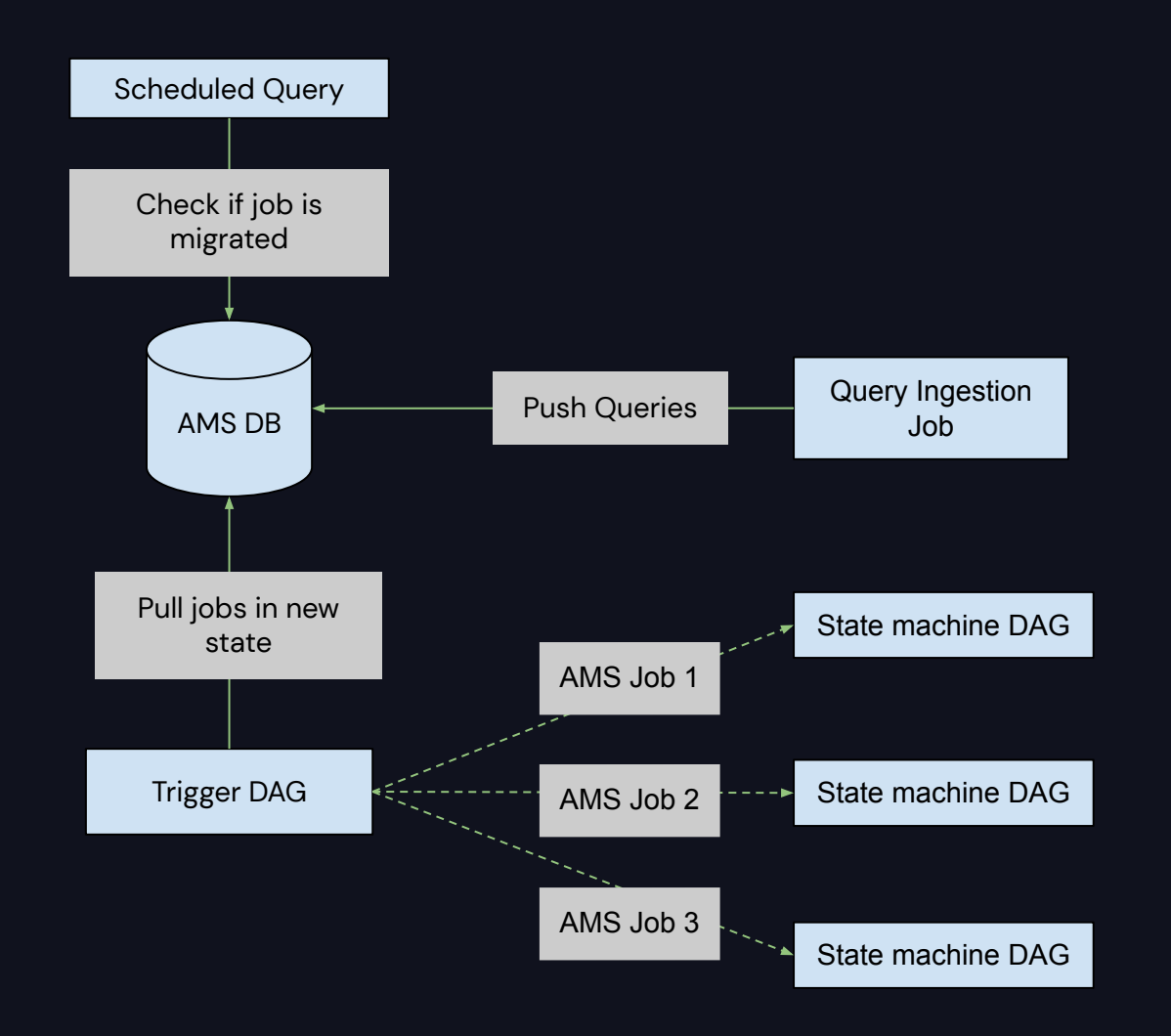

## Auto Migration Service

#### Architecture - State Machine

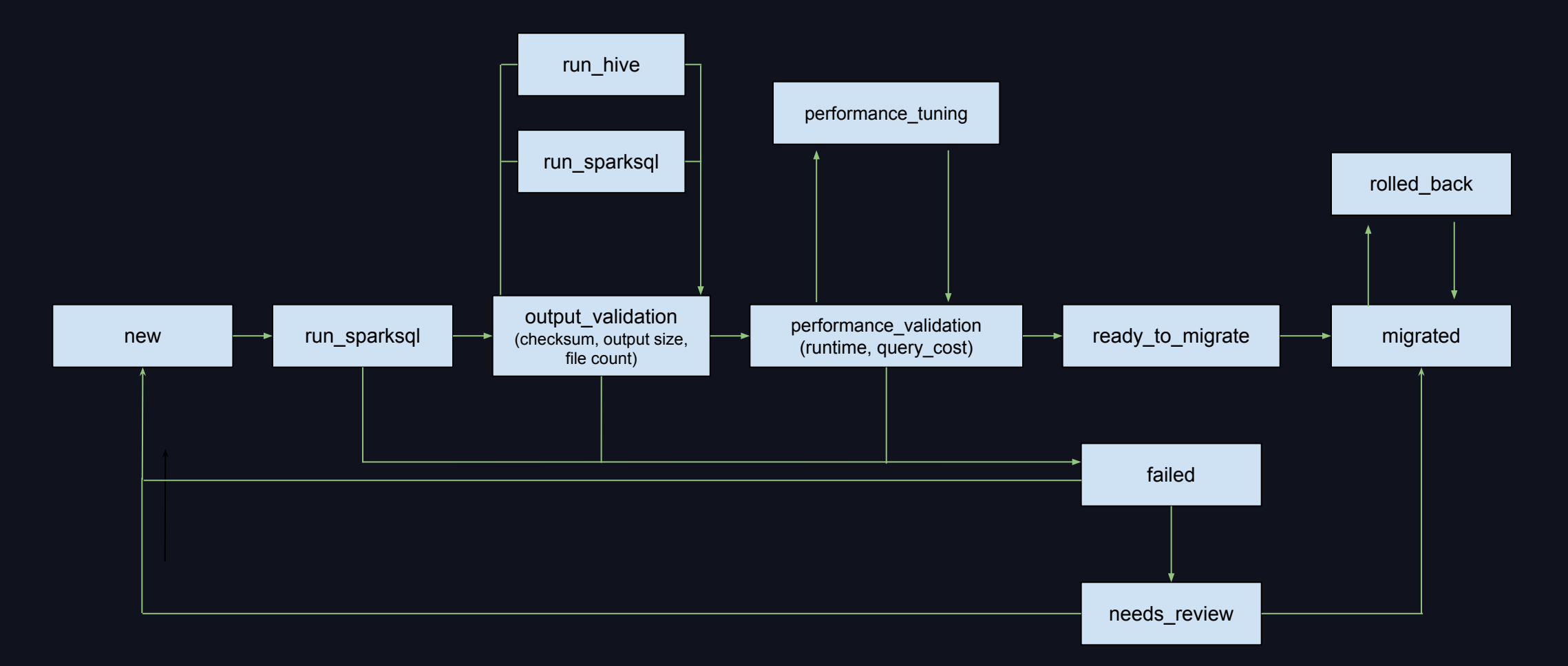

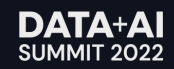

# **Auto Migration Service (AMS)**

**Cluster Resources** 

- AMS test jobs were scheduled on an adhoc clusters as to not impact  $\bullet$ production
- An AMS specific queue is used  $\bullet$
- Only 30 jobs were allowed to run simultaneously.  $\bullet$

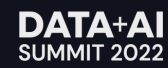

#### **Migration Challenges Failed Jobs**

Identify error that is causing the most number failures 1.

All errors were logged into a hive table for easy analysis  $\bullet$  .

2. Fix error

- (optional) Implement failure handler  $\bullet$
- Re-run jobs through state machine. 3.

Repeat 4.

DDL Queries

- AMS is only really useful for DML queries.
- It did not make sense for DDL queries to run through AMS
	- Many DDL queries are just metastore operations
	- DDL queries do not consume a lot of resource and the runtime is negligible
- Instead we made sure DDL statements behaved the same as Hive
	- Syntax compatibility
- Automatically migrated if syntax was compatible.
	- Took us two weeks to migrate all DDL queries from Hive to Spark SQL

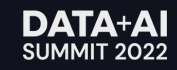

Stopping the Inflow of Hive Jobs

**New jobs on Spark**

Ad hoc Jobs

• Disabled ability to run Hive for most users

Scheduled Jobs

- Allow list that contains a workflow, job pair allowed to run on Hive
- Check is made during Hive execution

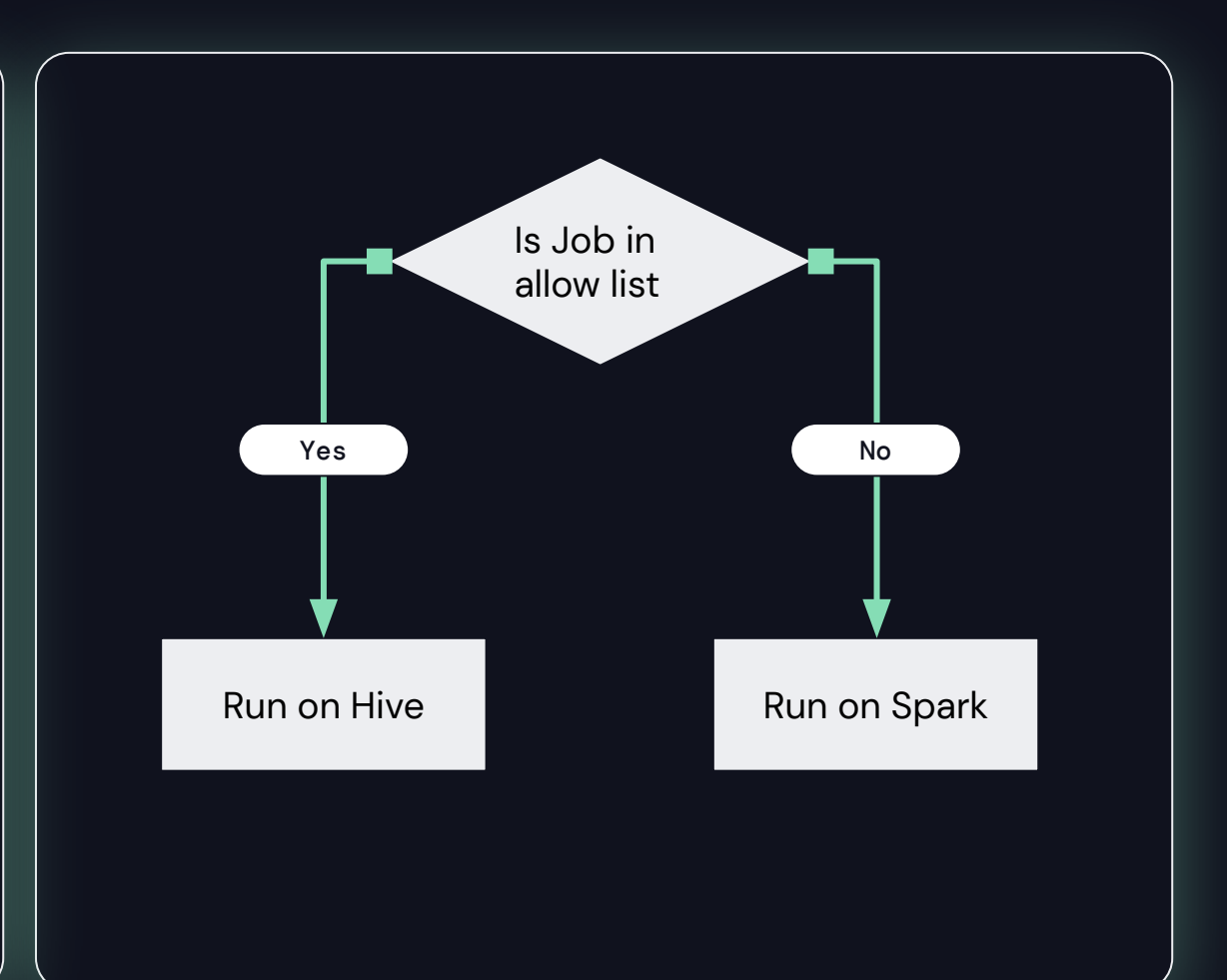

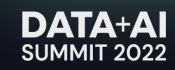

UDF Support

- Most UDFs work fine.
- For UDFs that didn't work manual changes were required.
	- UDFs needed to work on both Hive and Spark SQL until migration was complete.
- Example of changes
	- Making UDFs thread safe
	- MapredContext

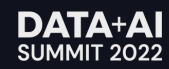

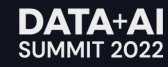

Why is code migration important?

- **Source of Truth**  $\bullet$
- New engineers working on code may get confused to see a Hive job  $\bullet$ running as spark sql.
- Changes to queries overtime may lead to failures that the translator did  $\bullet$ not anticipate
- Maintenance overhead of AMS.  $\bullet$

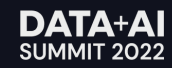

How scheduled queries are defined at Pinterest

#### **Before**

```
import HiveJob
```
 $\mathbf{H}$  and  $\mathbf{H}$ 

```
class TestHiveJob(HiveJob):
```

```
_QUERY_TEMPLATE = """
```

```
CREATE TEMP TABLE ...;
```

```
SELECT * FROM ...
```
#### **After**

```
import SparkSQLJob
class TestHiveJob(SparkSQLJob):
    LQUERY_TEMPLATE = """
        CREATE TEMP VIEW ...:
        SELECT
        /*+ REPARTITION(10) */ *
       FROM ...
```
 $11.11\cdot 11.$ 

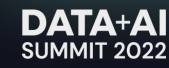

How to make updates to code? - Python AST

- Python AST
	- Python AST is lossy
	- ASTs are good for tools like compilers and type checkers where the semantics of code is important, but the exact syntax isn't.
	- Tooling for generating code is lacking.

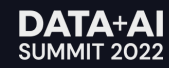

How to make updates to code? - LibCST

#### • LibCST

- Parsing library developed by Instagram
- Exact Representation of code
- Allows for easy traversal and modification of code
- Allows you to go to from tree to code and vice versa

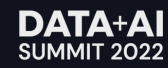

Architecture

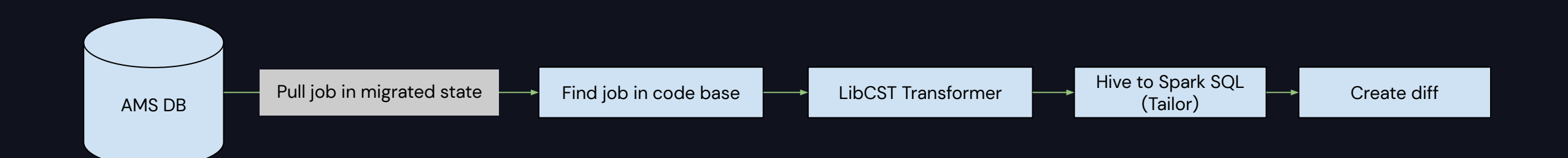

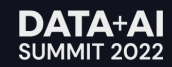

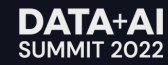

Thrift Table Support

#### **Thrift Changes**

- Pinterest has a number of tables backed by a thrift schema
	- Thrift files hold the schema definition
	- Single source of truth.
- Uses a custom serde
- Change was made to extract columns from the thrift serde object inspector.

**Thrift Schema (source of truth)**

struct Name {

}

1: required string first\_name,

2: optional string last\_name

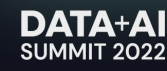

S3 Committer

- AWS S3 Renames are slow
- Updated Spark to use direct committer
	- Based on https://github.com/rdblue/s3committer
	- On task commit a multi-part upload is started
	- On job commit completes each multi-part upload started by tasks
- Updated Hive insert code path
	- S3DirectoryOutputCommitter for unpartitioned data
	- S3PartitionedOutputCommitter for partitioned data

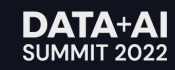

CombineFileInputFormat

- Problem with too many small files
	- Scanning files takes a long time
	- Creates many tasks which can slow down jobs
	- Driver needs to keep track of every tasks so many tasks can lead to driver OOMs
- Why not use coalesce?
	- Does not respect mapred.max.split.size and mapred.min.split.size
	- Coalesce doesn't balance data size across partitions so you can get skewed partitions
- Hive has a CombineFileInputFormat that can combine many small files
	- Respects mapred.max.split.size and mapred.min.split.size

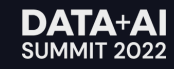

Decompression Split

- Pinterest has some input formats that are not splittable
	- Changing source of data to be splittable was not an option
- Split large compressed files into chunks
	- Threshold determined by decompress.split.minsize
	- Chunk size determined by mapred.min.split.size
- Record reader forwards to the split start and reads until split end

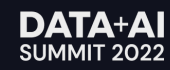

#### Changes Required to Spark MSCK REPAIR TABLE

- Hive has the ability to ignore invalid partitions
	- i.e part\_name=""
- Spark would re-add partitions that already exist on the metastore
	- Overload HMS for tables with large number of partitions.
	- Exacerbated if many tables were repairing during the same time.

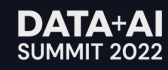

# **Results of the Migration**

- Large cost savings  $\bullet$
- Runtime weighted speed up of 70%  $\bullet$
- Average of 38% reduction in cpu usage  $\bullet$
- Average of 61% Increase in memory usage  $\bullet$

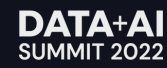

#### DATA+AI **SUMMIT 2022**

# Thank you

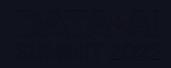